## *Silicon Summit*

*Reviews*  $\overline{\text{X}}$ 

## Akvis Decorator 1.2

*by L. Davenport*

Akvis Decorator is a Photoshop plug-in that lets you apply a texture or color to the surface of your graphic. Want your sports car to look like it is covered in snake scales? Want to see what your kitchen or drapes would look like in a different color-then check out Akvis Decorator.

At first I was wondering why would I need this plug-in when Photoshop already has a bucket fill tool? Well as I investigated further I discovered that unlike the bucket fill, Decorator follows (rather than covers over) the original graphic's underlying features i.e. the folds and creases of material, thus giving you a more natural look.

As with Akvis' other plug-ins, Decorator has a Before and After tab that lets you see if you are getting the desired results before applying the modifications to your original graphic. Along the right side of the window is a group of parameters that can be modified. These let you change the Angle and Scale of the textures; the Brightness- which lets you change the brightness of your image; Deepness- which defines the distribu-

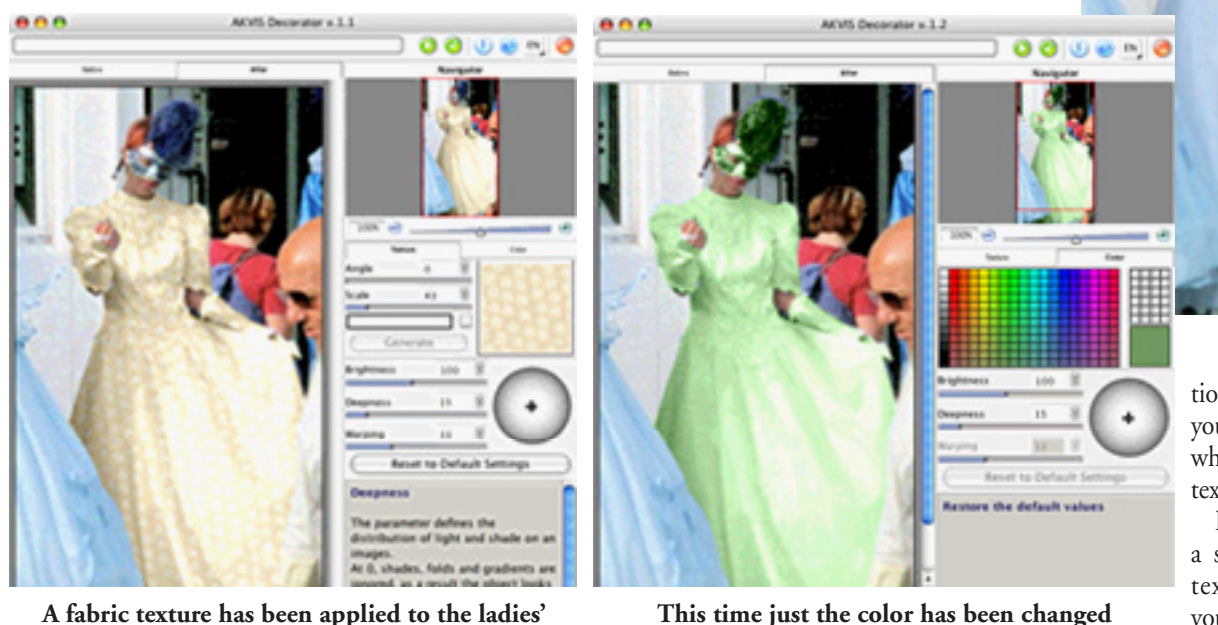

**dress. Notice that the folds still show through the texture.**

**This time just the color has been changed**

## **Original graphic file**

tion of light and shade on your image; and Warpingwhich sets the level of the texture warping.

Decorator comes with a set of 19 predefined texture groupings that you can apply. Everything from Animals (i.e. their skin textures), Food, and

Material to Parquet, Stone, and Wood. But if you don't see a texture that you like, you can import textures that you create in your graphics programs.

## **The Skinny**

**Evaluation:** Decorator has a simple interface which is easy to learn and use. It would be a plus to anyone that wants to change the surface texture of their images.

**Requires:** (Minimum) Mac OS X 10.3.9, PowerPC G3, 256 MB RAM, 50 MB hard drive space, (Recommended) OS X 10.4.6, Power PC G5, 2 Gb RAM 2 Gb of free hard drive space, Adobe Photoshop and Photoshop Elements

**Company: [Akvis LLC](http://www.akvis.com)** 

**Street Price:** \$54

**[Demo Available](http://akvis.com/en/download-macintosh-software.php)**